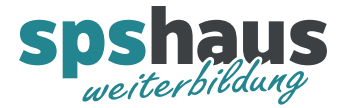

# **Bausteinbeschreibung**

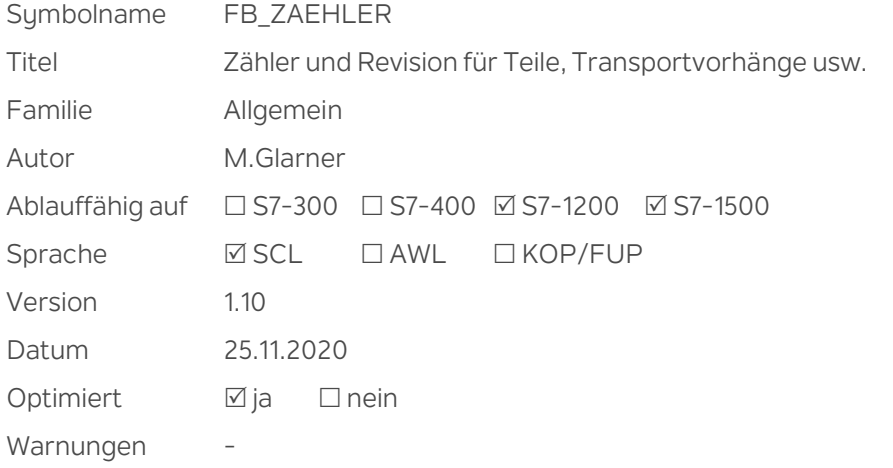

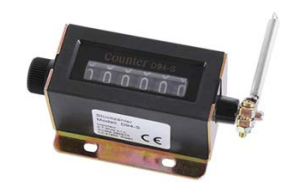

### **Kurzbeschreibung**

Zähler für Teile, Transportvorhänge usw. Der aktuelle Zähler kann jederzeit gelöscht werden, der Totalzähler lässt sich nicht löschen. Bei Bedarf kann ein Revisionsintervall vorgegeben werden.

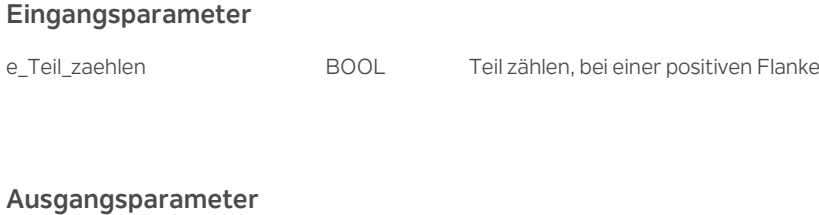

a\_Revision\_noetig BOOL Revision nötig Kann mit "ea\_Ctrl.cmd\_Rev\_Intervall\_loeschen" zurück gesetzt werden

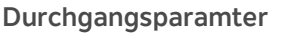

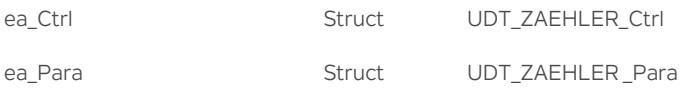

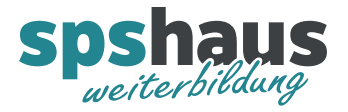

## **UDT\_ZAEHLER\_Ctrl**

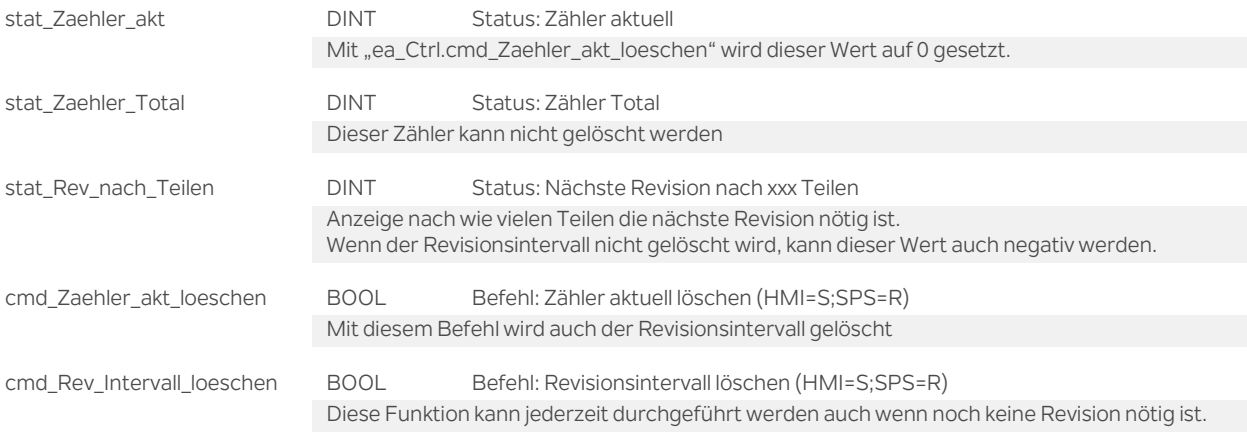

## **UDT\_ZAEHLER \_Para**

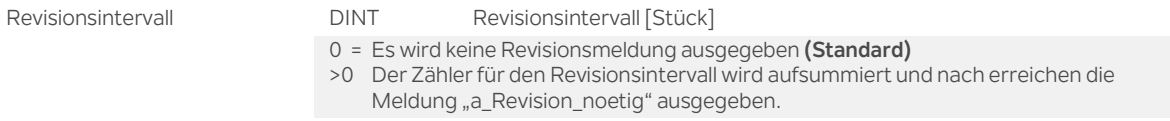

#### **Versionshistorie**

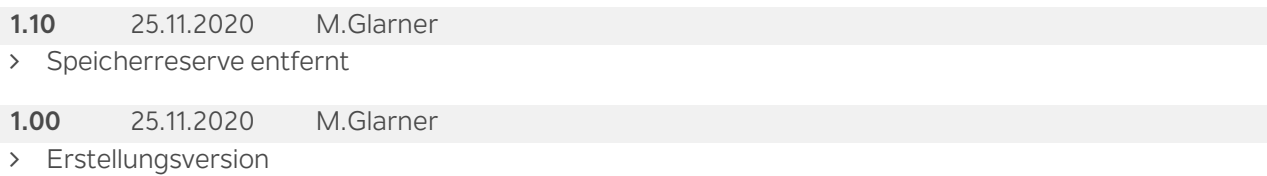